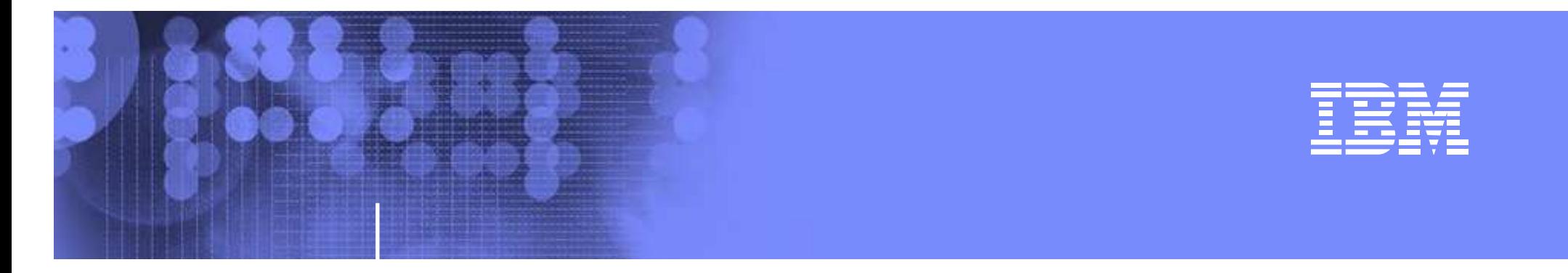

# **z/OS Network update**

## **Comm Server 1.8**

**Large Systems Update 2006**

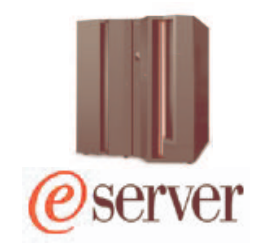

**olle.zetterlund@se.ibm.com**

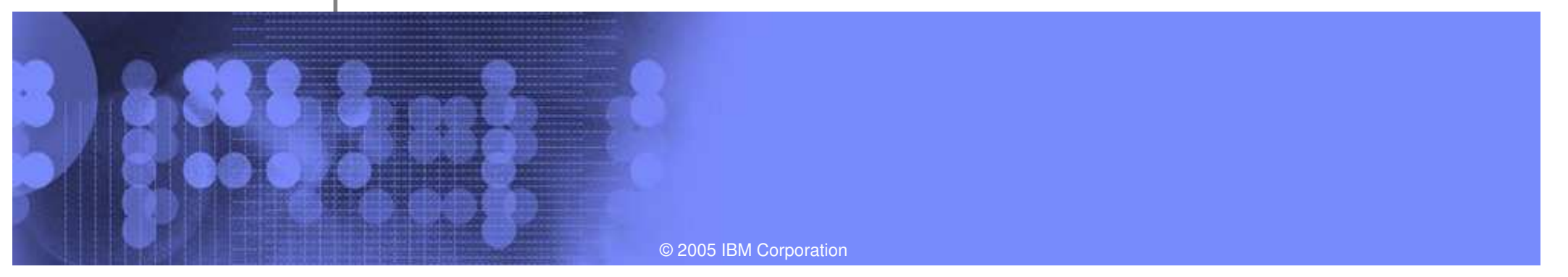

# AGENDA

- 1.Sysplex Enhancements
- 2.Application Enhancements
- 3. Enterprise Extender and SNA Enhancements
- 4.. IPv6 on z/OS Communications Server
- 5. Security

IBM

Not Comm Server – but still Communication news…..

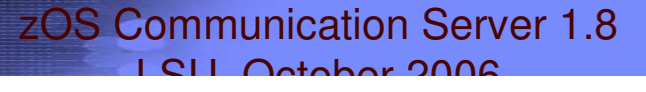

IBM

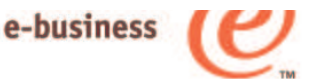

# NJE over TCP/IP

- JES2/JES3 supports NJE over SNA and BSC networks
- Could prevent migration off 3745
- VM(RSCS), iSeries and VSE/POWER all have supported NJE over TCP/IP for years
- $\mathbb{S}$ o...
	- JES2 z/OS 1.7 supports established TCP/NJE protocol
		- Enabled by APAR OA12364 avail 1Q06
	- JES3 support z/OS 1.8
	- NJE Improvements:
		- Support for SSL/TLS (using AT/TLS)
		- Stronger authentication

IBM

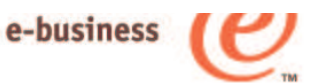

#### Sysplex Enhancements

- 2.Application Enhancements
- 3. Enterprise Extender and SNA **Enhancements**
- 4.. IPv6 on z/OS Communications Server
- 5.**Security**

1.

## Sysplex Enhancements

#### **Focus areas:**

- **Extending the autonomic behavior in error scenarios for the IP Sysplex**
- Improved quality in workload distribution decisions made by Sysplex **Distributor**
- Improved operator control

e-business

### **Local vs. remote connector support in today's z/OS environment**

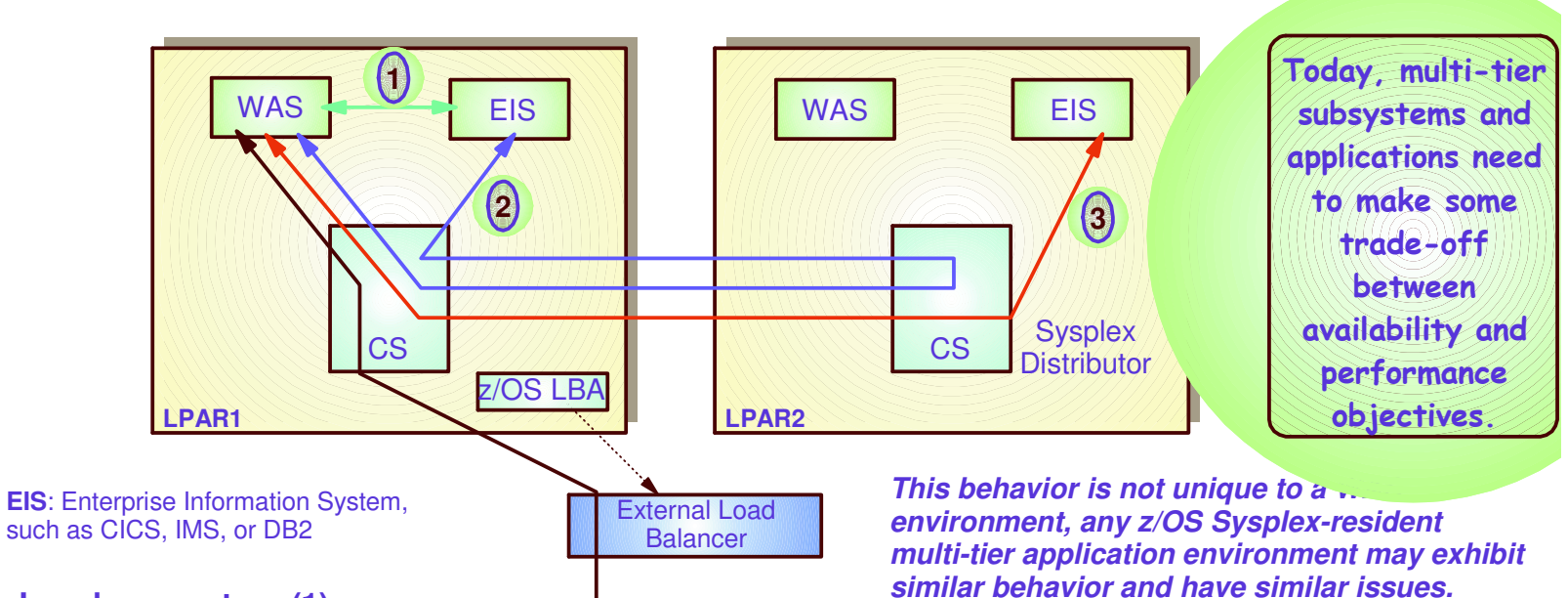

#### **Local connectors (1)**

- Optimized high-speed path (based on local services, such as cross-memory services and RRS)
- Concern what happens if local target is not available
	- No automatic switch to alternate target on another LPAR
	- WAS transactions may complete fast causing WLM to prefer that LPAR for increased workload (storm-drain issue)

#### **Remote connectors (2 and 3)**

- Uses TCP/IP for communication
- Sysplex Distributor (or other load balancer) selects <sup>a</sup> target among any available targets in the **Sysplex**
- If target is local and Sysplex Distributor is remote, communication path is not efficient (2)
- It is not today possible to favor <sup>a</sup> local target even if one exists and has capacity

## **Improved multi-tier application support by Sysplex Distributor**

1. WLM LPAR and server-specific performance weights 2. TCP/IP stack server-specific health weights

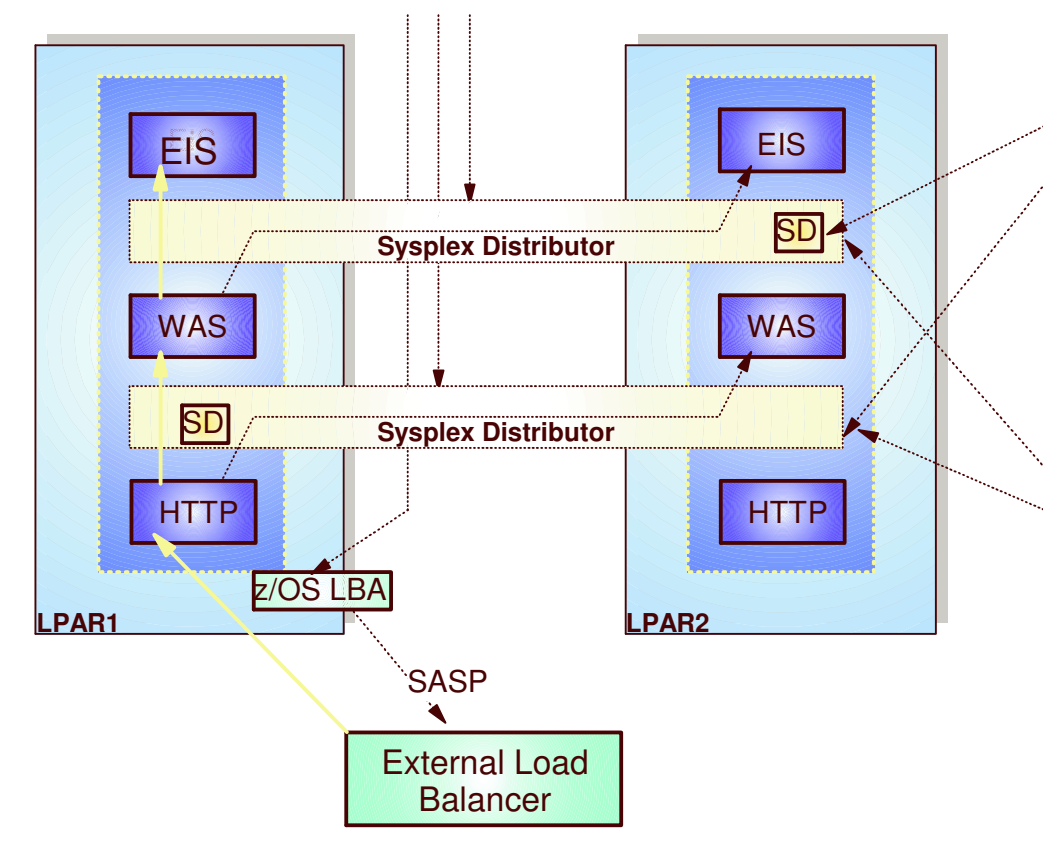

Level of local favoritismcan be configured

► Always choose local target if target is available and healthy

IBM

e-business

► Control level of WLM weight impact on target selection

Optimized traffic flow:

- "Distributed" Sysplex Distributor logic in each stack avoids cross-LPAR flows for connection setup when local target is chosen.
- Avoids traffic routing via SD-owning LPAR for local targets

### **Improved multi-tier application support by Sysplex Distributor - optimized for local performance without losing availability**

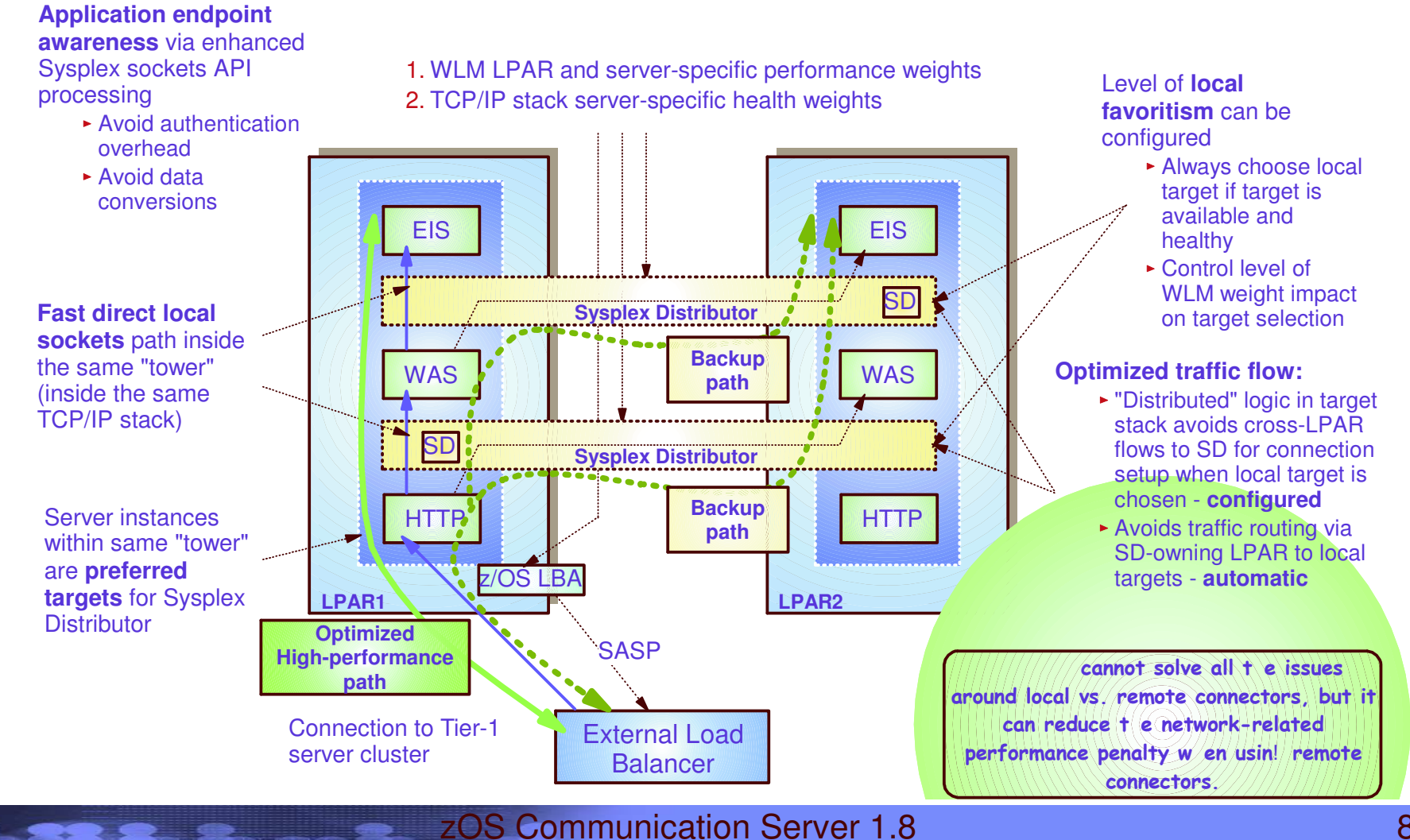

IBM

## **Usage and Invocation**

This function is controlled by <sup>a</sup> new keyword, OPTLOCAL, on the VIPADISTRIBUTE configuration statement.

- **OPTLOCAL 0**: the connection should always remain local.
- **OPTLOCAL 1**: the connection should remain local unless the server's WLMweight is zero.
- **OPTLOCAL values 2-16** are used as multipliers to increase the local server's WLM weight
	- to favor the local stack.

Regardless of the value specified, the connection will always be sent to the distributor if any of the following are true:

- No server application is available on the local stack
- Server Efficiency Fraction (SEF) value on the local stack is less than 75
- The health indicator for the local stack is less than 75
- The abnormal transactions count for the local stack is greater than 250

IBM

## **Benchmark Comparison**

## V1R8 Sysplex Optimized Load Balancing OPTIMIZED versus V2R7

II JR A<br>V

iness

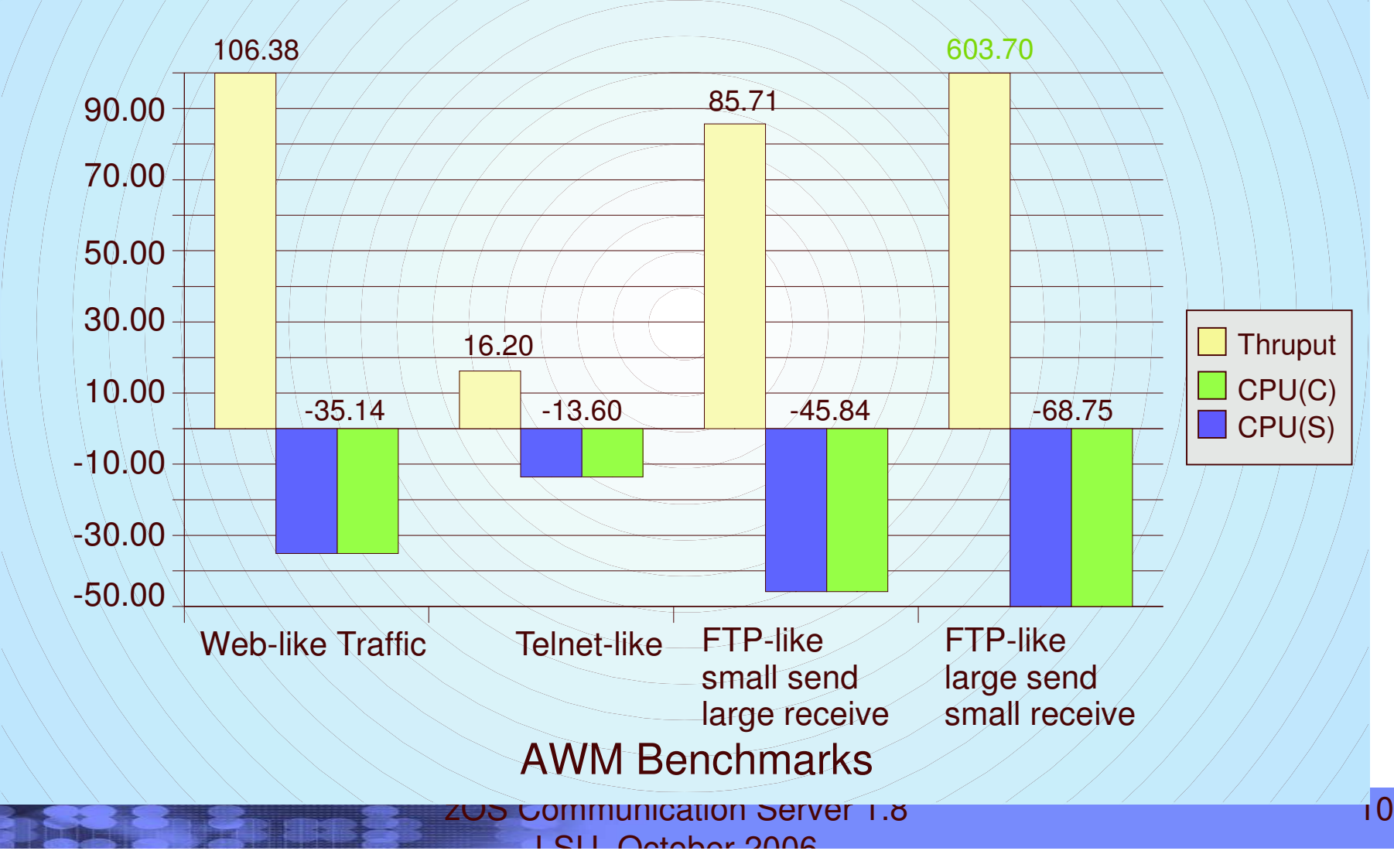

## **Storm Drain Problem**

WLM is not aware of all problems experienced by load balancing targets:

- The server application needs <sup>a</sup> resource such as <sup>a</sup> database, but the resource is unavailable
- The server application is failing most of the transactions routed to it because of internal processing problems
- The server application acts as <sup>a</sup> transaction router for other back-end applications on other system(s), but the path to the back-end application is unavailable
- In each of these scenarios, the server appears to be completing the transactions quickly (using little CPU capacity) when they are actually being failed
- This is the Storm Drain Problem
	- The server is favored by WLM since it is using very little CPU capacity
	- As workloads increase, the server is favored more and more over other servers
	- All this work goes "down the drain"

IBM

## **Solution**

- WLM provides an interface which allows <sup>a</sup> server to pass additional information about its overall health:
	- 1. Abnormal transaction completion Rate
		- Applications such as the CICS Transaction Server for z/OS, that act as Subsystem Work Managers, can report an abnormal transaction completion rate to WLM (abnormal completions per 1000 transactions). The value is between 0 and 1000 with 0 meaning no abnormal completions.

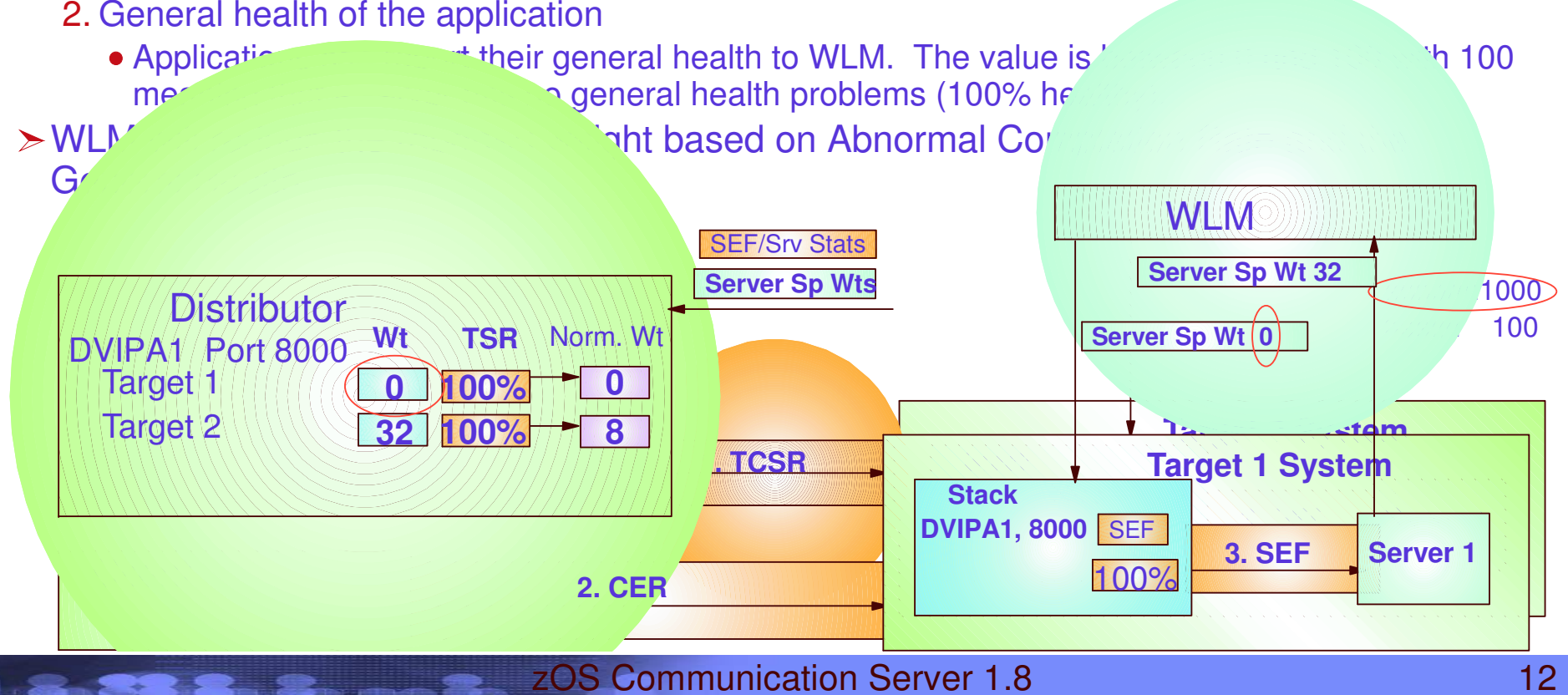

LSU October 2006

### **WLMTarget Application Awareness Improvements**

### **Server Scenarios**

 $\mathbf 1$ 

- **Used by SD to retrieve Server Specific Information**
- **Abnormal Termination information solves the case where the registered server is not the transaction consumer**
- **Does not solve the case where another connector is between TCP/IPand the consumer:**

#### 2 **IWM4HLTH**

**Allows address spaces which are not instrumented to set a a health status which is also returned by IWM4SRSC**

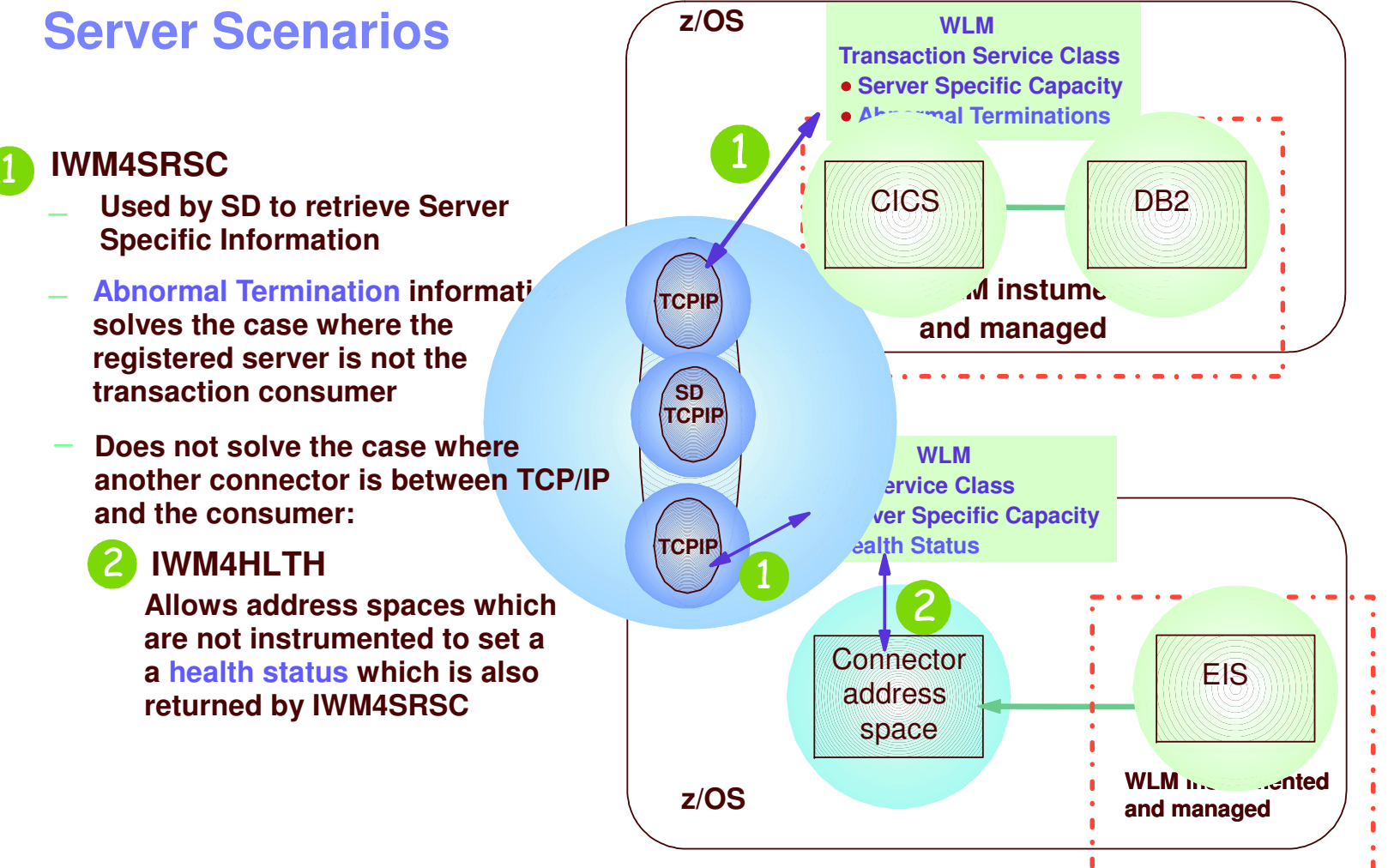

IBM

### **Selecting source IP address for outbound IPv4 connections or associations in CS z/OS V1R6**

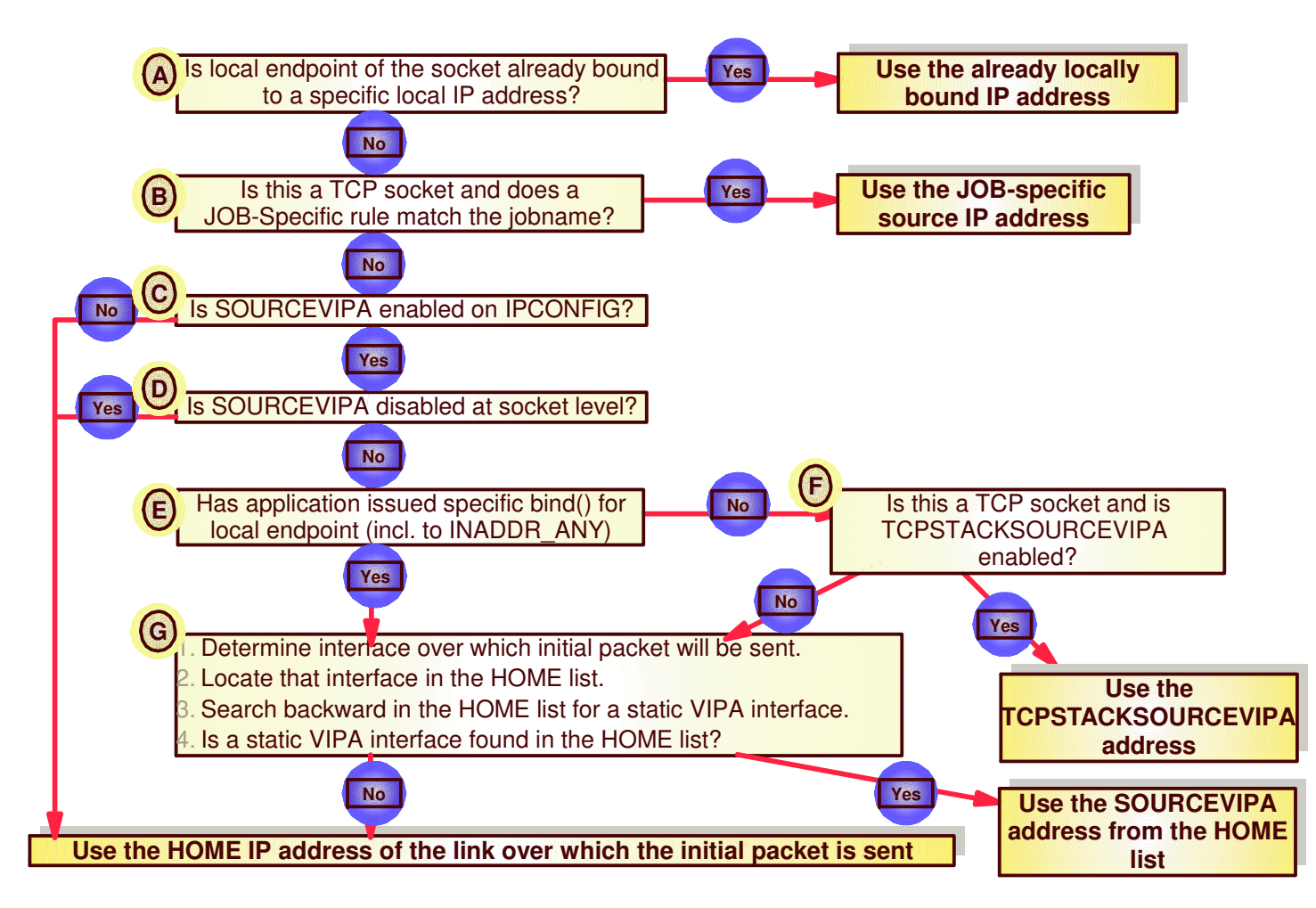

IBM

## **Control over Source IP address for outbound connections from z/OS**

### **Extending configuration control over which local IP address to use for outbound connections from z/OS**

- Communications Server Introduced Job-specific Source IP Addressing in z/OS V1R6
	- A new TCPIP Profile statement SRCIP/ENDSRCIP allows the selection of a source IP address for outbound TCP connections by job name
	- Overrides TCPSTACKSOURCEVIPA and SOURCEVIPA specifications
	- $\triangleright$  Helps in distributed DVIPA scenario

IBM

### **Destination-based source IP address selection**

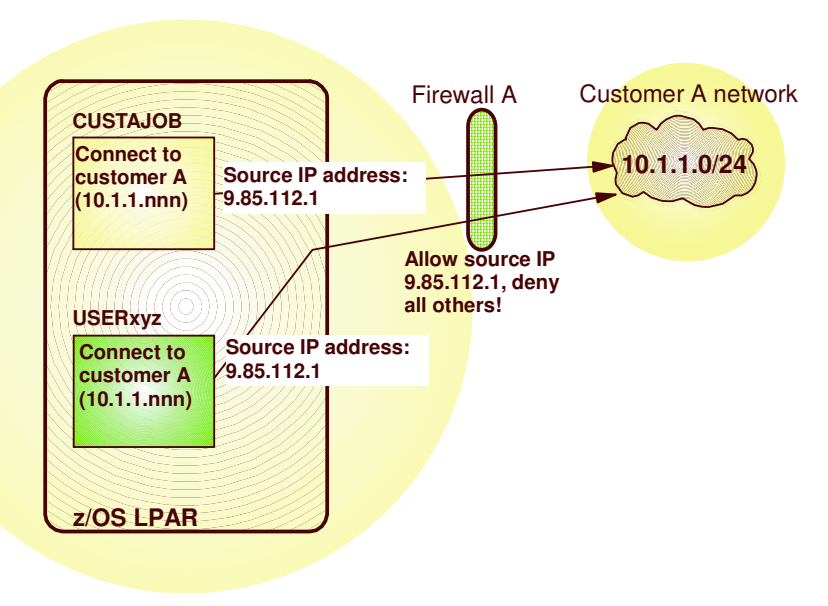

### **z/OS V1R8 introduces Destination-based source IPaddress selection**

Extends theSRCIP/ENDSRCIP block with destination IP address-based rules

IBM

- The source IP address used by <sup>a</sup> DESTIP rule cannot be <sup>a</sup> distributed DVIPA
- Useful if jobnames are unpredictable or if the same jobname establishes connections to multiple partner companies

## **Usage and Invocation**

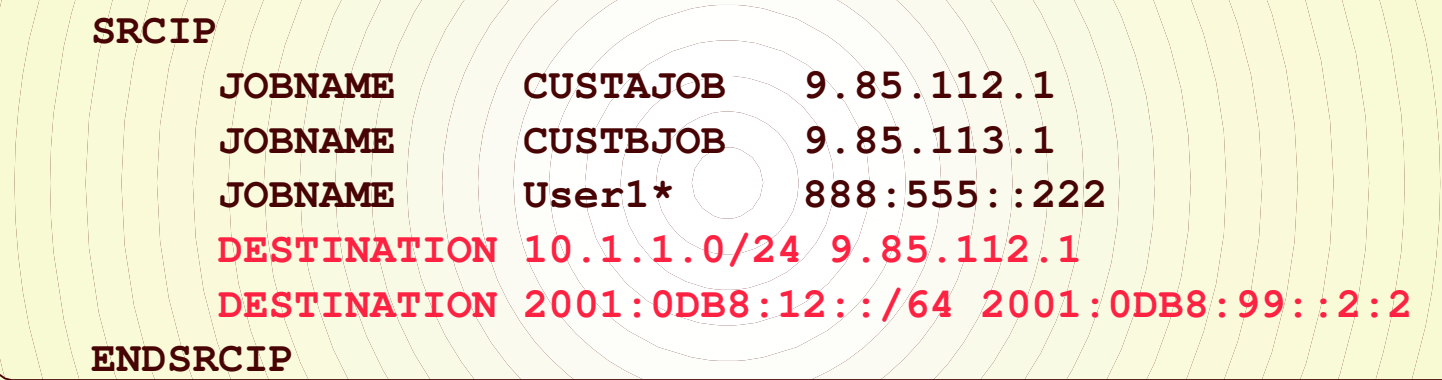

- This example tells z/OS Communcations Server to use <sup>a</sup> source address of 9.85.112.1 for any sends to the 10.1.1.0/24 subnet
- IPv6 support is also shown with similar syntax.
- The priority for using these statments to assign source IP addresses is:
	- 1. jobname that is not <sup>a</sup> full wildcard (\*)
	- 2. destination IP address
	- 3. full wildcard jobname

IBM

### **TCP/IP Sysplex autonomics reacts to and recovers dynamically from <sup>a</sup> range of error conditions**

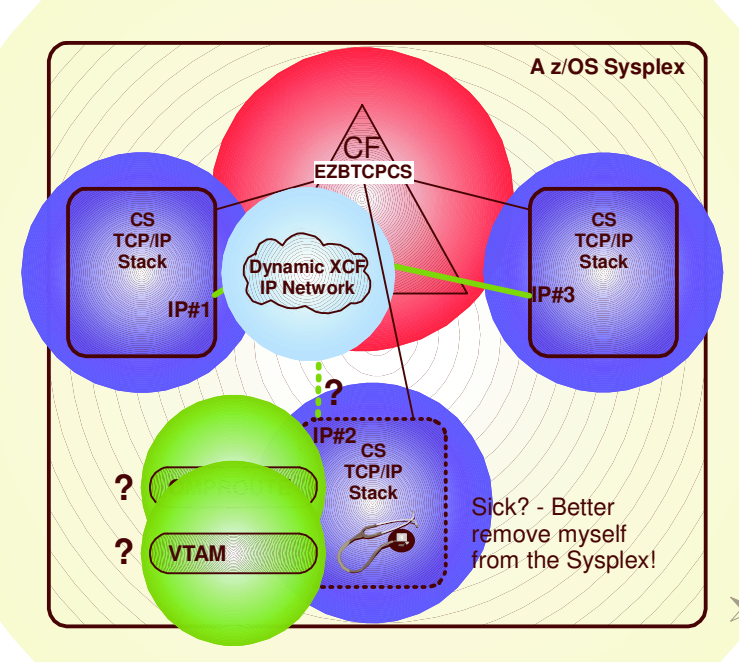

Monitoring is always done, but configuration controls in the TCPIP Profile determine if the TCPIP stack will remove itself from the sysplex.

- Autonomic functions to reduce single point of failure for distributed applications in <sup>a</sup> sysplex
	- Monitor CS health indicators
		- Storage usage CSM, TCPIP Private & **FCSA**
	- Monitor dependent networking functions
		- OMPROUTE availability
		- VTAM availability
		- XCF links available
	- Monitor Communications Server component-specific functions
- Monitors determine if this TCPIP stack will remove itself from the sysplex and allow <sup>a</sup> healthy backup to take ownership of the sysplex duties (own DVIPAs, distribute workload)

### **TCP/IP Sysplex autonomics adds automated recovery from network outage conditions**

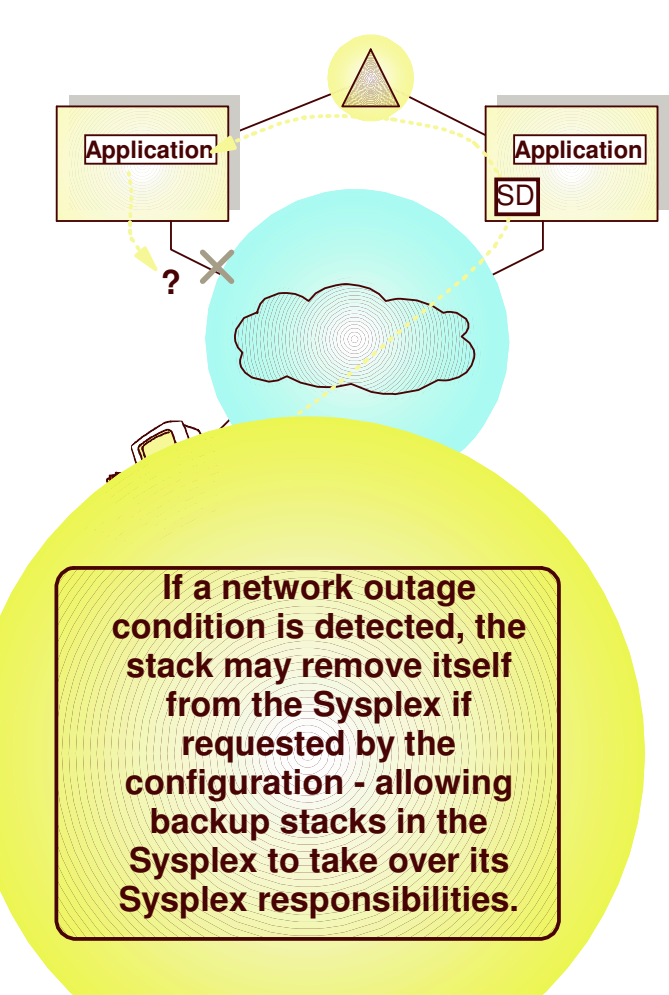

### **Network outage detection added to the Sysplex autonomics of TCP/IP**

- Specify which network interfaces to be monitored
- Monitor network interface itself (active or inactive)
	- To detect interface hardware issues
- If dynamic routing is used, optionally monitor if dynamic routes exist over the interface
	- To detect first-hop router issues
- DELAYJOIN extended to monitor for interfaces up and dynamic routes detected

### **z/OS Sysplex connectivity to multiple security areas**

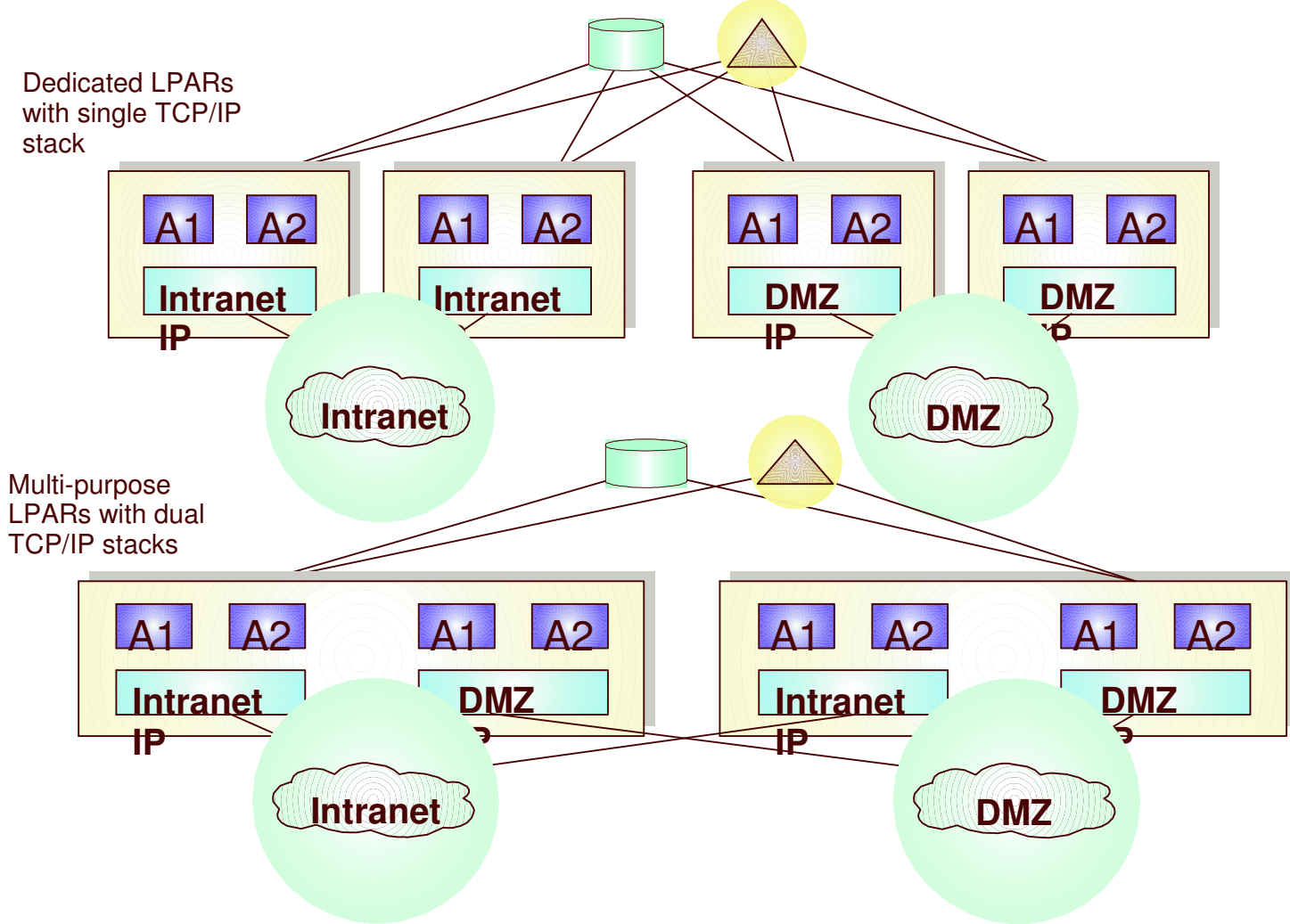

IBM

### **z/OS Sysplex connectivity to multiple security areas, challenges**

### **How to control level of automatic connectivity**

- XCF signalling (group name) both IP and SNA
- IUTSAMEH (same host IP links inside an LPAR)
- ► HiperSockets (as enabled via IQDCHPID in VTAM)

### **How to control level of IP and SNA resource awareness**

- $\triangleright$  Dynamic IP address discovery across the Sysplex
- VTAM generic resource and MNPS resource scope spans the full Sysplex

### **How to control scope of IP workload balancing using Sysplex Distributor?**

SD requires Dynamic XCF to be enabled, and Dynamic XCF will establish automatic IP connectivity to all stacks in the Sysplex that also have Dynamic XCF enabled

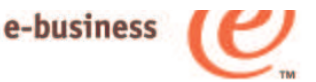

To support environments such as these, installations typically end up implementing complex resource controls and disabling many of the dynamic networking functions that are provided by TCP/IP and VTAM.

**Enable use of networking Sysplex functions in <sup>a</sup> Sysplex that is connected to multiple security areas** One SNAsubplex per **DMZ SNA Subplex Intranet SNA Subplex** LPAR**VTAM VTAM VTAM VTAM VTAM**Г **DMZ IP Subplex Intranet Primary IP Subplex** A TCP **IP-1 IP-1 IP-1 IP-1 IP-1** subplex cannot span **Research IP Subplex IP-2 IP-2** multiple SNA subplexes **Development IP Subplex IP-3 IP-3LPAR1LPAR2 LPAR3 LPAR4 LPAR5**

Different IP stacks in an LPAR may belong to different IP subplexes

Standard RACF controls for stack access and application access to z/OS resources need to be in place.

## **Subplexing scope**

## **Networking subplex scope:**

- VTAM Generic Resources (GR) and Multi-Node Persistent Session (MNPS) resources
- Automatic connectivity IP connectivity and VTAM connectivity over XCF (including dynamic IUTSAMEH and dynamic HiperSockets based on Dynamic XCF for IP)
- IP stack IP address (including dynamic VIPA) awareness and visibility
- Dynamic VIPA movement candidates
- ► Sysplex Distributor target candidates

IBM

## **Subplex Configuration VTAM**

- New VTAM Start Option:
- XCFGRPIDwhere vy is a number between 2 and 31
- VTAM joins ISTXCFvv and ISTCFSvv Sysplex groups
- STRGR and STRMNPS CF structure names are suffixed with vv

For example, if STRMNPS=ISTMYMNPS is specified, VTAM connects to ISTMYMNPSvv

IBM

## **Subplex Configuration TCP/IP**

New TCP Profile parameters:

- GLOBALCONFIG statement:
	- **XCFGRPID tt - used to partition the TCP/IP sysplex groups into subplexes**
		- tt is a numeric value between 2 and 31
	- **IQDVLANID nn - used to partition HiperSockets for Dynamic XCF connectivity into subplexes**
		- nn is a numeric value between 1 and 4094
		- IQDVLANID support for HiperSockets requires a z890 GA2 or z990 GA2 hardware level.
	- **These values cannot be modified through Vary Obeyfile processing**
- TCP will join Sysplex group EZBTvvtt, , where vv is the VTAM subplex number mentioned earlier
- SWSA and Sysplexports structure names will be suffixed by vvtt
	- EZBDVIPAvvtt and EZBEPORTvvtt
	- For example, if the TCP/IP GLOBALCONFIG specified an XCFGRPID of 05 and the supporting VTAM was started with XCFGRPID=23, this stack would connect to EZBEPORT2305

IBM

## **Hipersockets VLANs**

Hipersockets LANs can now be partitioned into VI AN<sub>S</sub>

- If multiple TCP/IP subplexes in an LPAR will be connected to Hipersockets, they need to be on different dynamic Hipersockets VLANs as well.
	- $\blacktriangleright$  requires configuration to partition
- VLAN supported for both dynamic and manual Hipersockets.
- ► requires a z890 GA2 or z990 GA2 hardware level.

IBM

### **DNS/WLM - going away or not going away or what ?**

- **However, the dynamic name registration capabilities of DNS/WLM are still very useful from an availability perspective and are not replaced by any of the currently available alternative load balancing technologies:**
	- Dynamic registration of individual application instances when they start up
	- Dynamic registration of groups of application instances when they start up
	- ► Dynamic registration of TCP/IP stacks when they start up
- **General dynamic registration in modern DNS servers (BIND 8 or later) is supported by <sup>a</sup> set of DNS protocols that are known as Dynamic DNS (DDNS)**
	- CS z/OS V1R8 implements <sup>a</sup> new infrastructure that will support DDNS registration of the same type of entries that were supported by DNS/WLM
	- DDNS is <sup>a</sup> standard protocol
	- Any DDNS capable name server can be the target of the DDNS registrations

IBM

#### Sysplex Enhancements

- 2.Application Enhancements
- 3. Enterprise Extender and SNA Enhancements
- 4.. IPv6 on z/OS Communications Server
- 5.**Security**

1.

## Application enhancements

IBM

e-business

**Focus areas:**  $-FTP$ TN3270

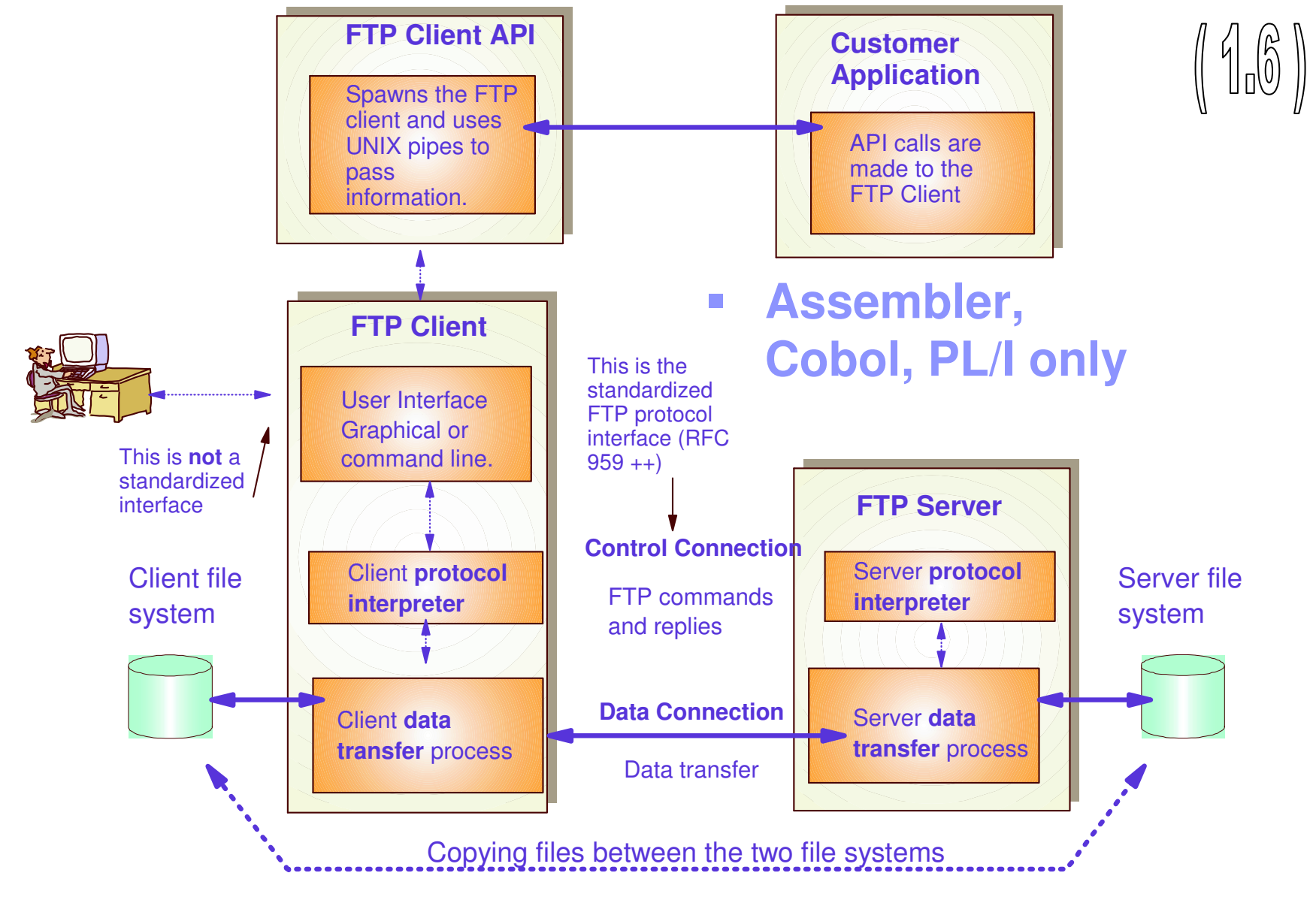

zOS Communication Server 1.8 LSLL Oetober 2006

IBM

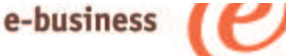

## TCP/IP Applications – FTP Enhancements FTP Client API Support for C/C++

#### $\overline{\phantom{a}}$ **Extend the FTP Client API to C/C++**

 $\blacktriangleright$  Popular, larger level audience

#### $\mathcal{L}_{\mathcal{A}}$ **C header file (FTPCAPI.H) provided**

- $\blacktriangleright$  Inline static functions to facilitate calling the FTP Client API
	- FAPI\_INIT initializes the interface
	- FAPI\_SCMD sends an FTP subcommand
	- FAPI\_POLL checks status of an outstanding subcommand
	- FAPI\_GETL\_COPY retrieves output related to a subcommand and copies to a user buffer
	- FAPI GETL FIND retrieves output related to a subcommand and searches for a line of <sup>a</sup> specific type of output
	- FAPI TERM ends the interface.
- Associated constants and control blocks
- $\overline{\phantom{a}}$ **C Sample provided**

## e-business

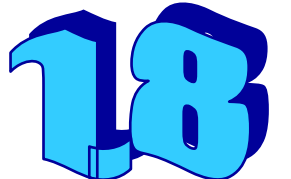

## **FTP client API in REXX**

**z/OS V1R8 further extends the FTPclient programming interface support by prov API**

To

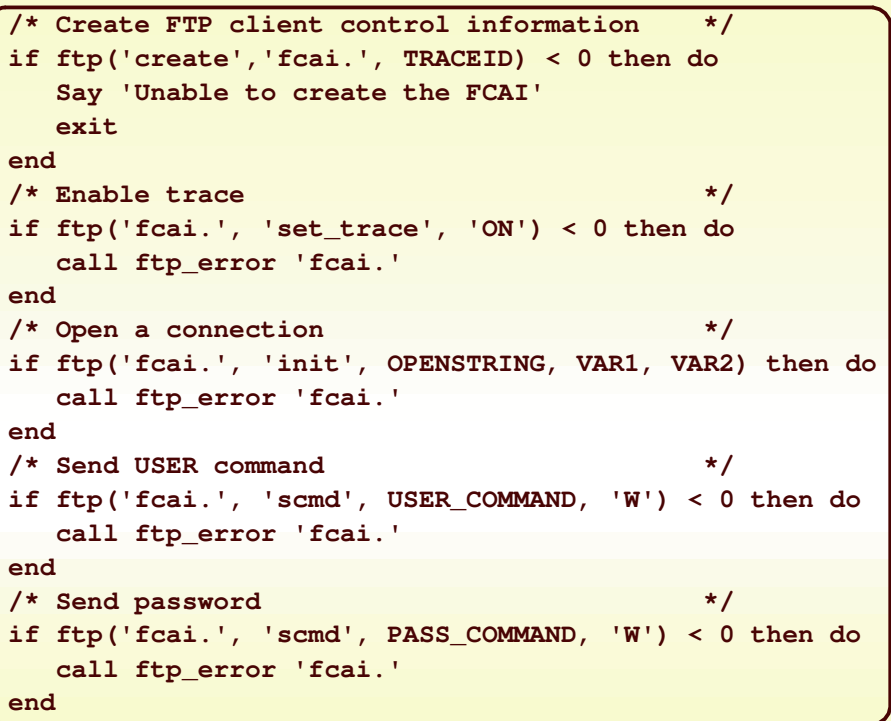

Signifcantly improved automation capabilities for file transfer operations that are initiated on z/OS

IBM

e-business

## **Improved TN3270 recovery when <sup>a</sup> client is running multiple sessions**

- If the z/OS CS Telnet server receives a new connection from a client IP address that already has one or more existing connections, the server will "poke" the existing connections to make sure they are still up.
	- If not, they will be cleaned up immediately
	- This improves the case where <sup>a</sup> client has telnet sessions which go down, so he starts <sup>a</sup> new session and reconnects.
		- helps avoid the "connect connect, already connected" error scenario

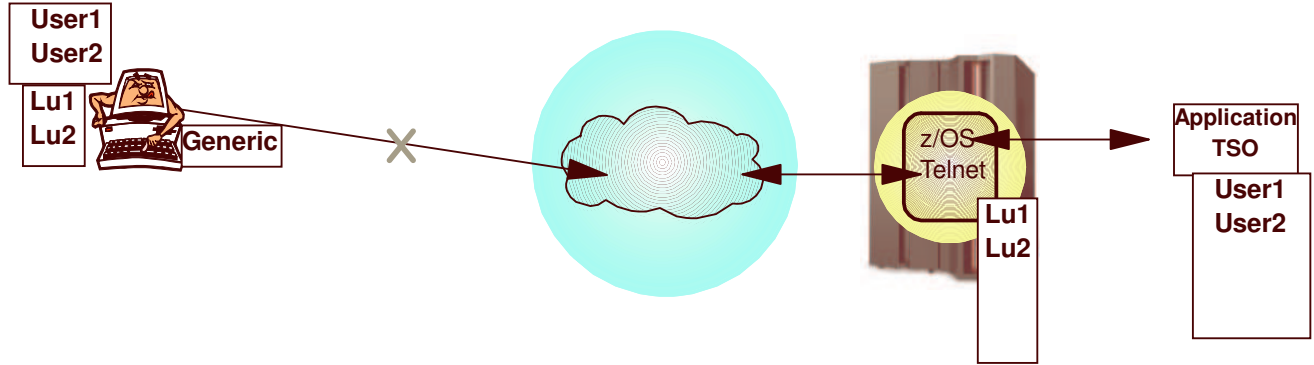

## **Misc. TN3270 enhancements**

- Support for MVS system symbolics in the USS message table
	- $\triangleright$  for example, would enable the USS logon screen to report which LPAR is serving the client.
	- in addition to the USS symbolics that already exist
- Allow the LU Exit to assign the USS table and/or Interpret table names
	- LU Exit assigned name will override tables assigned by LUMAP statements
	- ► Only supported on TN3270E connections

IBM

## **More Misc. TN3270 enhancements**

- Queued Session Timer
	- allows TN3270 to redrive setup and free up the session if <sup>a</sup> session manager does not bind within <sup>a</sup> set time of the previous session's unbind
	- eliminates need for user to disconnect/reconnect in some error cases
- Support removed for obsolete statements:
	- QUEUESESSION statement no longer supported
		- Use QSESSion parameter on the RESTRICTAPPL or ALLOWAPPL statement instead
	- ► LUSESSIONPEND, MSG07, TELNETDEVICE statements no longer supported in the BEGINVTAM block
		- Code statement in TelnetGlobals, TelnetParms, or ParmsGroup instead

IBM

## **TN3270 response time monitor results via SMF recording**

#### **These statistics were added in V1R5:**

#### **Life-of-connection data for life-of-connection averages**

- Transaction count
- Round trip & IP response time totals
- Averages for round trip, IP, and SNA response times

#### **Life-of-SNA session data for life-of-SNA session averages** *(added in z/OS V1R8)*

- Transaction count
- Round trip & IP response time totals
- $\triangleright$  Averages for round trip, IP, and SNA response times

#### **Sliding window data for sliding window averages**

- Period transaction count
- Period round trip & IP response time totals
- ► Sliding window transaction count
- ► Sliding window round trip & IP response time totals

#### **Sum of squares for variance and standard deviation**

Round trip, IP, and SNA sum of squares

#### **Round trip response time counts by time bucket**

IBM

## **TN3270 performance data collection improvement using NMI**

You can now use the Network Management Interface (EZBNMIFR callable API) to collect TN3270 performance data.

- Bypasses SNMP and calls Telnet directly.
- Avoids need to filter out non-TN3270 connections.
- Returns all data in <sup>a</sup> single large data block instead of returning data for each connection.
- The same data is reported in the EZBNMIFR quadruplet as is reported with SNMP.

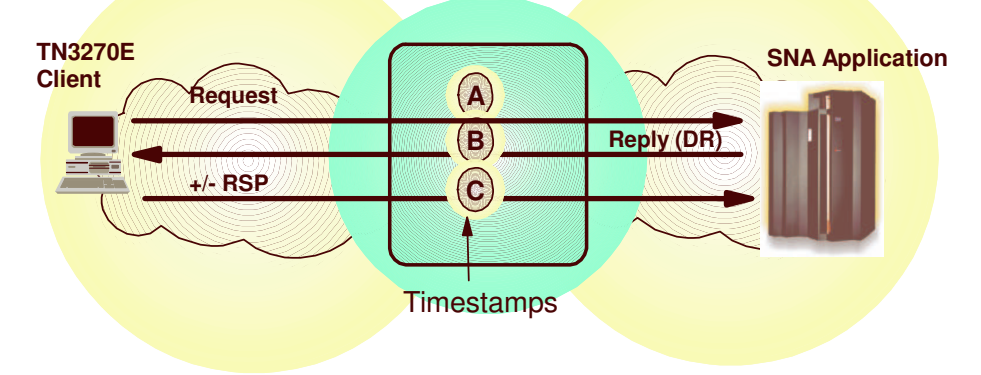

IBM

#### Sysplex Enhancements

- 2.Application Enhancements
- 3. Enterprise Extender and SNA **Enhancements**
- 4.. IPv6 on z/OS Communications Server
- 5.**Security**

1.

## Enterprise Extender and SNA **Enhancements**

**Focus areas:**

- Enhanced operations
- Enhanced configuration control

IBM

## **Enterprise Extender connectivity test**

- The Enterprise Extender connectivity test command is useful in deb<mark>ugging various network p</mark>roblems. This command can be <mark>used to test an existing Enter</mark>prise Extender connection, or it can be used to assist in diagnosing why an EE connection cannot be established.
- It provides an end-to-end connectivity test and diagnosis

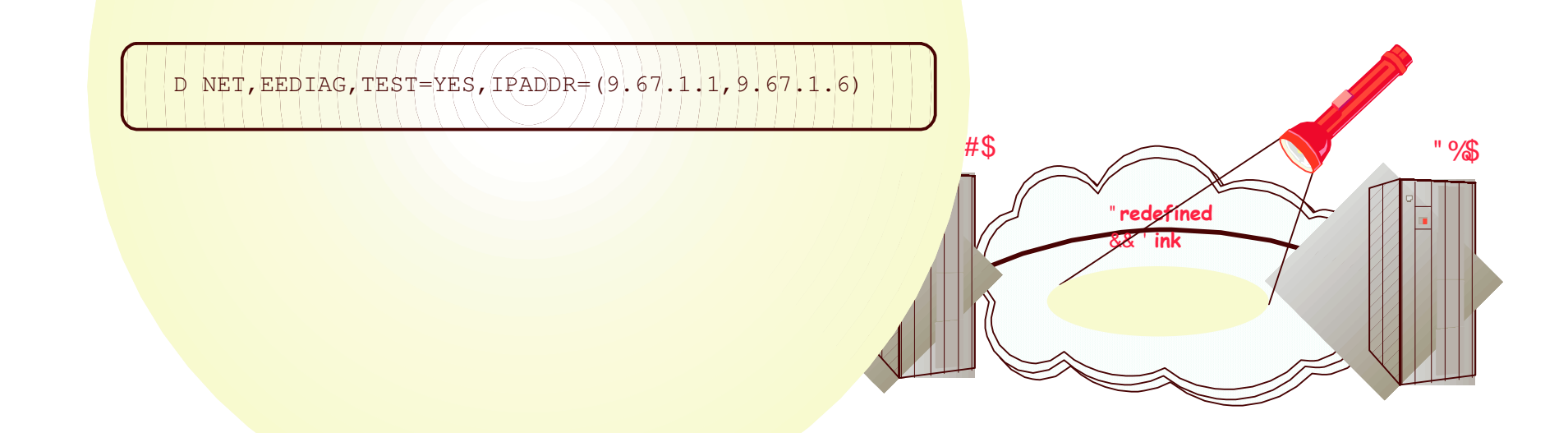

IBM

## **Removal of AnyNet**

**Enterprise Extender, TN3270, and distributed Communications Server Remote API functions are the strategic protocols for SNA/IP integration**

► AnyNet has not been enhanced in years

**As of z/OS V1R8, AnyNet will no longer be included as a component of Communications Server**

IBM

## **Dynamic Update of VTAM application major nodes**

- This function provides the ability to modify the Application major node by allowing the UPDATE operand on the vary activate command. This change allows:
	- Adding APPL resources
		- specify "update=add" to add resources
	- ► Deleting APPL resources
		- specification of "update=all" is required to delete APPL resources
	- Changing APPL resources
		- specification of "update=all" is required to change existing APPL values

IBM

#### Sysplex Enhancements

- 2.Application Enhancements
- 3. Enterprise Extender and SNA **Enhancements**
- 4.. IPv6 on z/OS Communications Server
- 5.**Security**

1.

## IPv6 on z/OS Communications Server

#### **Focus areas:**

- IPv6 network management
- **IPsec**

IBM

## The Journey to IPv6 for z/OS Communications Server

#### **The first phase (z/OS V1R4)**

- Stack support for IPv6 base functions -
- (APIs, Protocol layers)
- Resolver
- -High speed attach (OSA Express QDIO))
- Service tools (Trace, Dump, etc.)
- Configuration and netstat, ping, traceroute, SMF
- Static Routing
- FTP, otelnetd,unix rexec, unix rshd/rexecd

#### **The second phase (z/OS V1R5)**

- Network Management
	- –Applications and DPI
	- –Version-neutral TCP/IP Standard MIBs
	- –Additional SMF records
- Applications/Clients/APIs
	- –Tn3270 server,CICS Sockets, sendmail,ntp,dcas, rxserve,rsh client
- Enterprise Extender
- Point to Point type DLCS
- Dynamic Routing Protocol w/ OMPROUTE (only RIPng)

#### **The third phase (z/OS V1R6)**

- Sysplex Exploitation (Dynamic VIPA, Sysplex Distributor functions)
- Dynamic Routing Protocol w/ OMPROUTE (OSPFv3)
- Additonal Network Management MIBs

#### **The fourth phase (z/OS V1R7)**

- SNMP UDP standard MIB (RFC2013) and IBM MVS TCP/IP Enterprise-specific MIB for UDP
- Advanced Socket API support RFC3542
- IPv6 Two Default Routers required for IPv6 compliance
- HiperSockets DLC

#### **After z/OS V1R7**

- ►Integrated IPSec
- Complete Advanced Socket APIs
- Extended Stats MIB, OSPFv3 MIB
- Intrusion Detection Services
- IPv6 mobility support

*Objective is to have IPv6 production ready on the platform when you need it!*

**The Internet - a worldwide digital utility.**

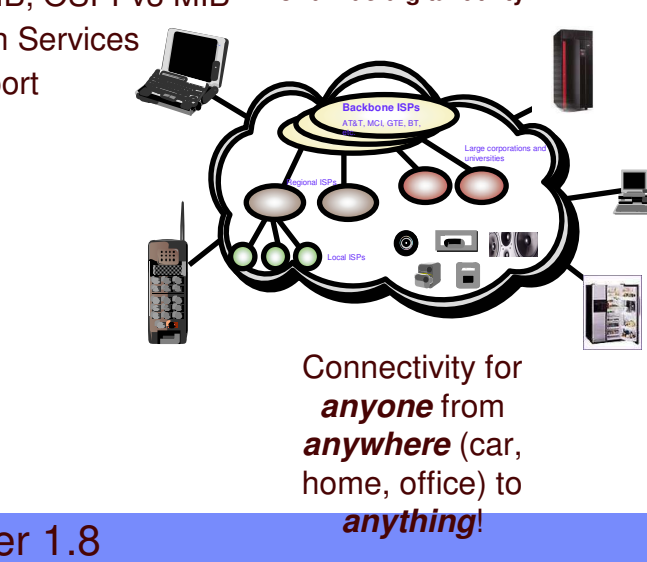

zOS Communication Server 1.8 LSLL Oetober 2006

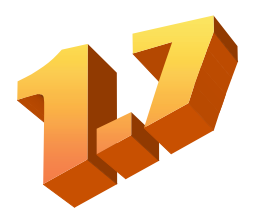

## **IPv6 Support for IPSec**

IBM

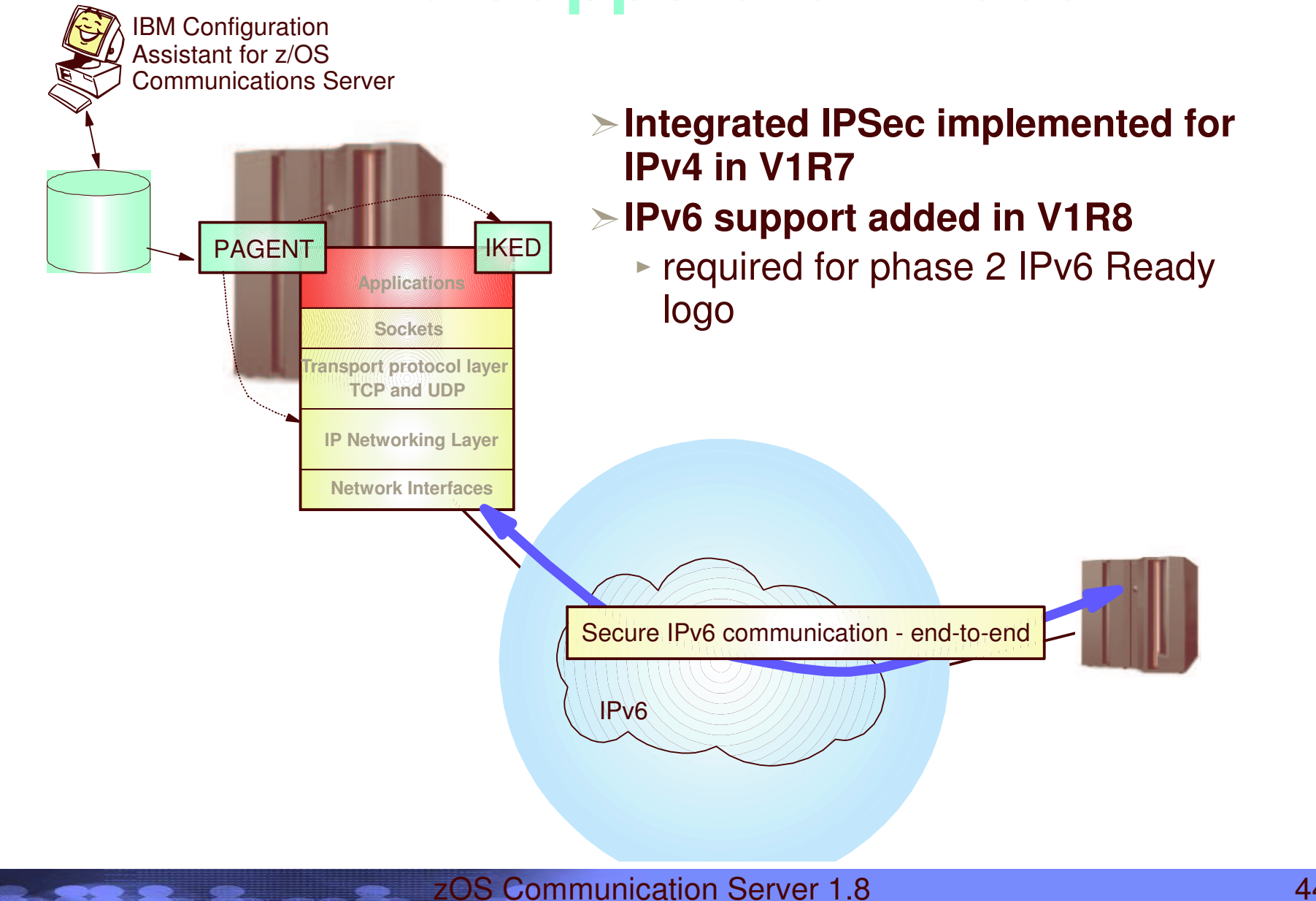

IPv6 Fast Response Cache Accelerator support

- IPv6 support for RPC
- RPCBIND is a new server in z/OS V1R8 RPCBIND supports RFC 1833 udp, udp6, tcp and tcp6 transports only
- Allows NFS disks to be used in a IPv6 Network
- Has improved Reliability, Availability, and Servicability over PORTMAP
- No application change required to move to RPCBIN

IBM

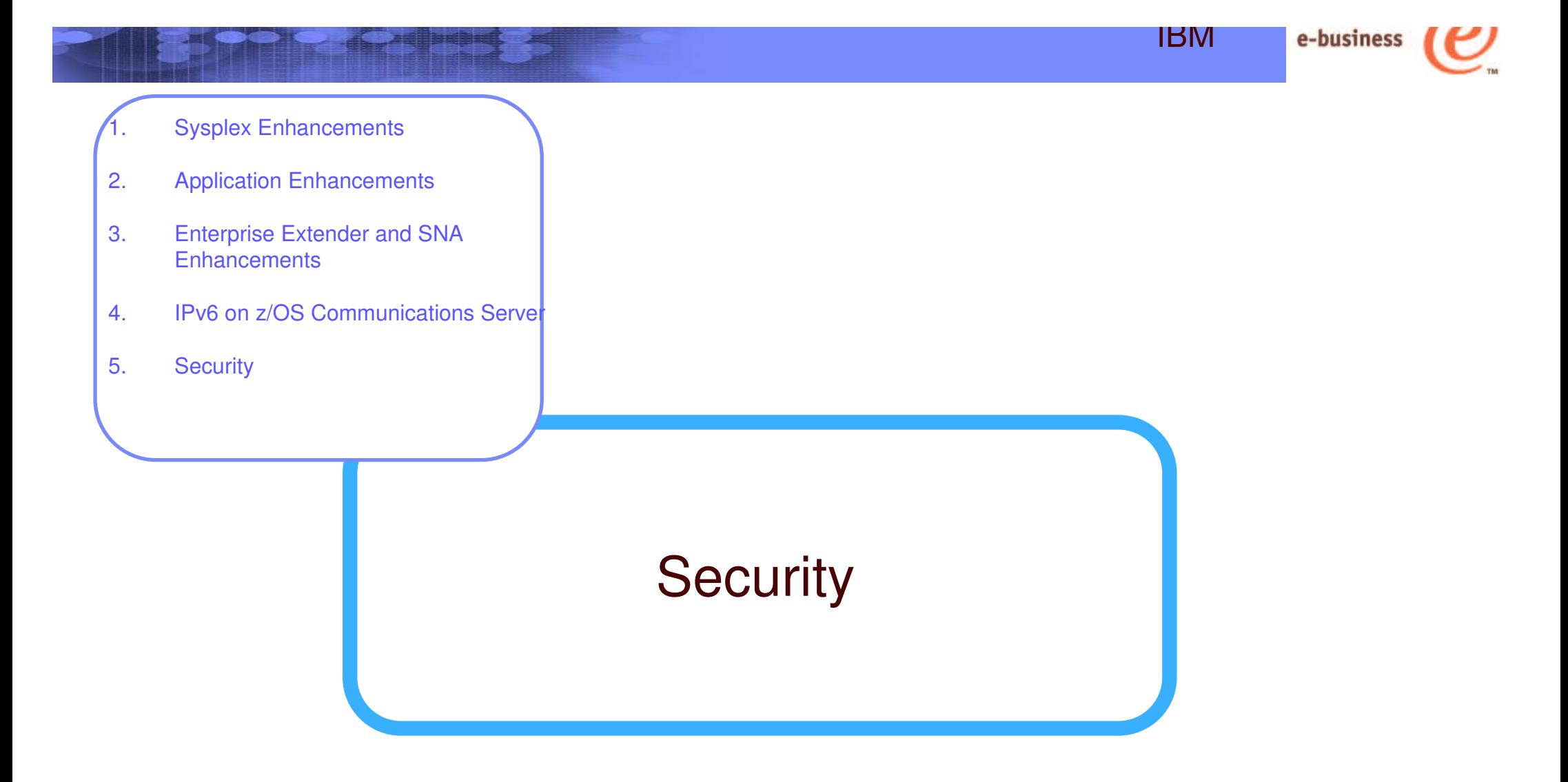

#### **Focus areas:**

- Application-transparent IP security technologies
	- –IPSec
	- –Application-transparent TLS (AT-TLS)
	- –Configuration assistant

### **Universal Access to Business Data Without Universal Exposure**

### **Application level security**

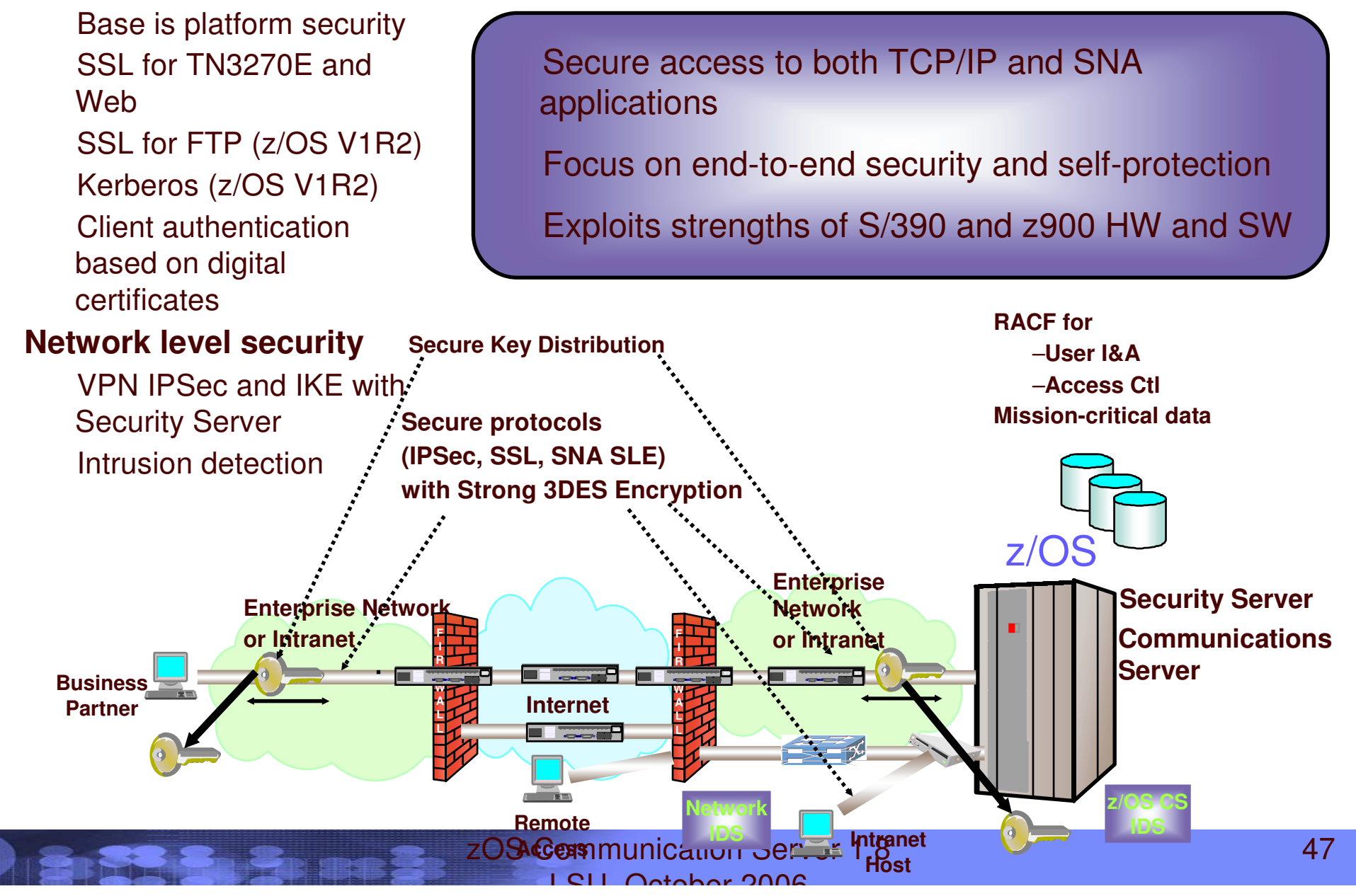

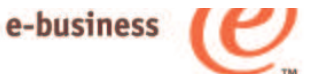

## Security simplification 1.6->1.7->1.8

**1.6**

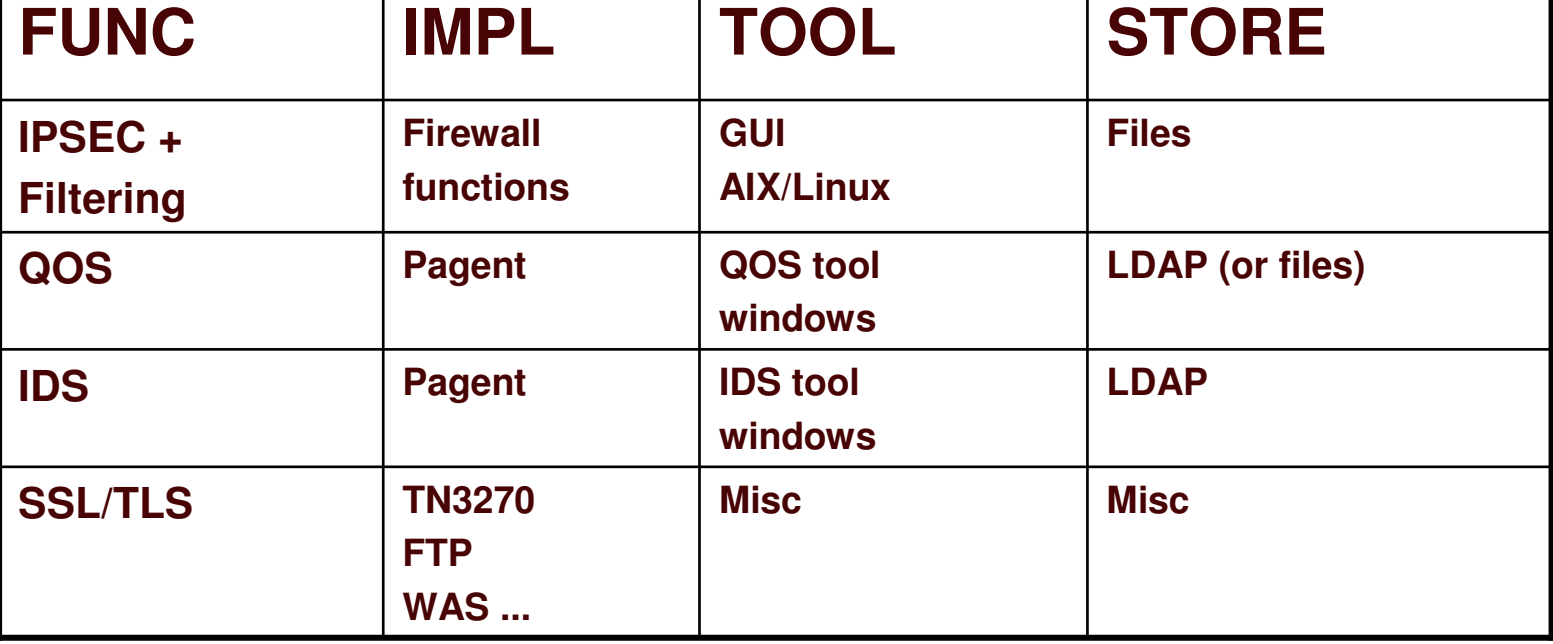

**1.7**

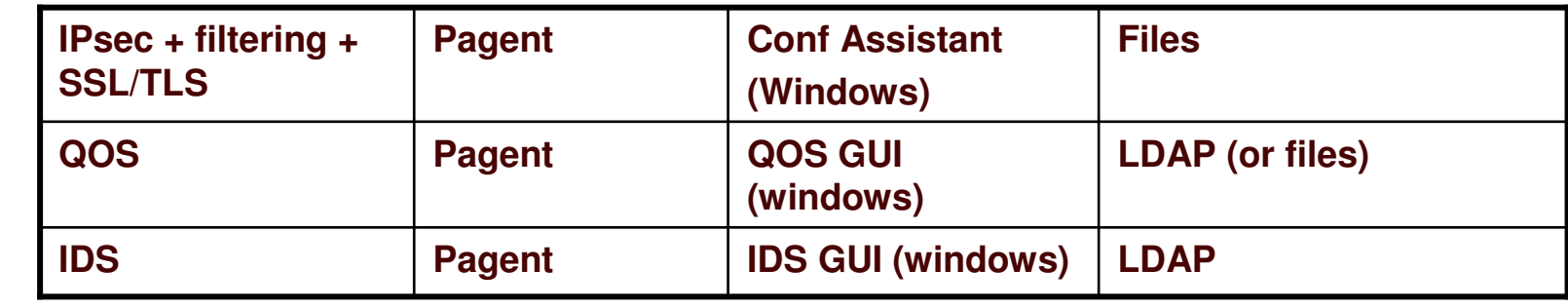

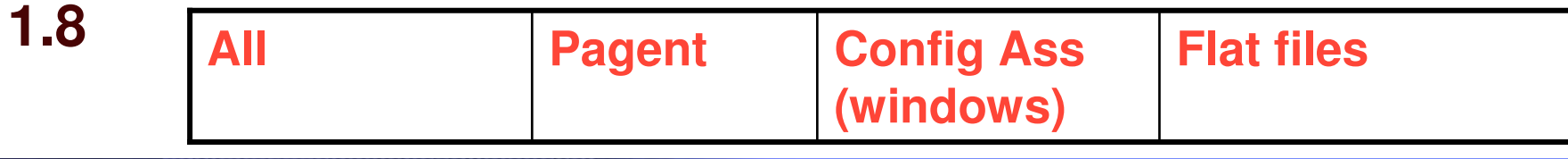

#### e-business

## Integrated IPSec/VPN support including NAT traversal - ease of use and performance

#### Features

- Configuration support
	- Optimized for z/OS host-to-host and z/OS host-to-gateway (z/OS gateway
	- still supported)
	- NAT traversal support
- Simplified infrastructure
	- Eliminates need for FW technologies daemons
- Simplified configuration
	- New configuration GUI for both new and expert users
	- Direct file edit into local configuration file
	- Reduced definition, more
	- "wildcarding"
- Improved serviceability
- Improved messages and traces Default filters part of TCP profile
	- More granular control before policy is loaded
- Administrative controls
	- pasearch, new IPSec command

Complete IPSec, filtering, and IKE solution part of z/OS Communications Server

Alternative to firewall technologies

New IKE daemon and configuration

Makes use of existing Communications Server **Infrastructure** 

TCP/IP stack - IPSec and IP filtering

Policy agent - reads and manages IPSec and IKE policy

trmd - monitors TCP/IP stacks for log messages

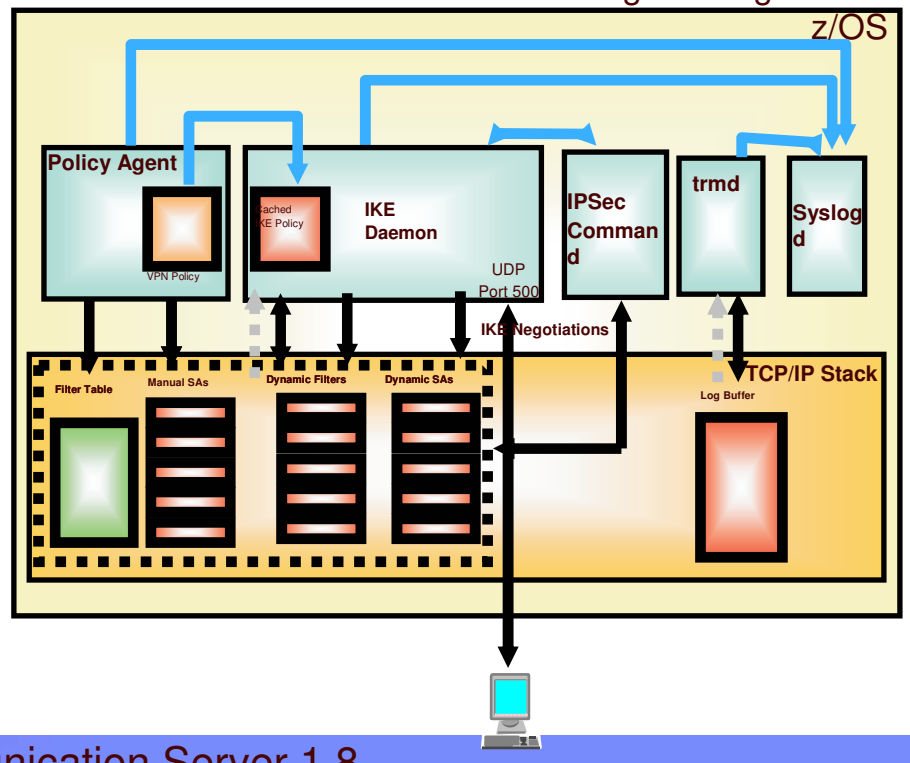

#### IBM

## Transparent application security: policy-controlled transparent SSL/TLS support - SSL/TLS for all z/OS sockets applications

![](_page_49_Picture_2.jpeg)

e-business

![](_page_49_Figure_3.jpeg)

#### **Basic TCP/IP stack-based TLS**

- TLS process performed at TCP layer without requiring any application change (transparent)
- All connections to specified port are designated as TLS required
	- Can be further qualified by source/destination IP addresses
- Transparent TLS policies managed via Policy Agent

#### **Transparent TLS can be requested by aplication**

Application issues transparent TLS API calls to indicate that connection should start/stop using TLS

#### **TCP/IP stack-based TLS with client identification services for application**

Application issues TLS API calls to receive user identity information based on X.509 client certificate

#### **Available to any TCP application**

- CICS Sockets and JES/NJE are primary focus of this support
- All programming languages supported

### e-business

## Application Transparent TLS (AT-TLS) Overview

![](_page_50_Figure_3.jpeg)

Configured AT-TLS Policy for the Application Server to use TTLS:

- 1. Client connects to server and connection becomes established
- 2. Server sends data in the clear and TCP layer queues it.
- 3. TCP layer invokes System SSL to perform SSL handshake under identity of the server.
- 4. TCP layer invokes System SSL to encrypt queued data and sends it to client.
- 5. Client sends encrypted data, TCP layer invokes System SSL to decrypt.
- 6. Server receives data in the clear.

![](_page_50_Picture_11.jpeg)

![](_page_50_Picture_12.jpeg)

**Encrypted data**

**SSL flows**

![](_page_51_Figure_0.jpeg)

![](_page_52_Figure_0.jpeg)

#### **Network security without requiring application changes**

- **-IPSec**
- -Transparent TLS

#### **Configuration single administrative task**

- Higher level of abstraction
	- –Focus on what traffic to protect and how to protect
	- –Less focus on low-level details (though available on expert panels)

![](_page_52_Picture_8.jpeg)

e-business

## IPSec configuration dialog example

![](_page_53_Figure_2.jpeg)

## IPSecurity Overview – IP Packet Filtering

### **Filter rules defined to match packets based on:**

- Packet information
- Network attributes
- $\blacktriangleright$  Time

### **Used to control:**

- **Traffic being routed**
- Access at destination host

### **Possible actions:**

- $\blacktriangleright$  Permit
- Deny
- **Permit with manual IPSEC**
- **Permit with dynamic IPSEC**
- Log

![](_page_54_Figure_14.jpeg)

IBM

![](_page_55_Picture_1.jpeg)

# Ip filtering criteria

![](_page_55_Picture_368.jpeg)

## IPv4 Integrated IPSEC/VPN NAT Traversal Support

### **New IETF RFCs address the problem**

- RFCs 3947 and 3948 Negotiation of NAT Traversal and UDP Encapsulation
- Does not deal with address translation of data addresses in payload
- ESP only/ AH not allowed

### **In V1R7, z/OS CS Host-to-Host, transport or tunnel mode supported**

Host-to-Host: End-to-End Security Association

## **In V1R7, z/OS CS Host-to-Gateway, tunnel mode only supported**

IBM

e-business

Host-to-gateway: Protect segment of data path

![](_page_56_Figure_8.jpeg)

- **No z/OS Gateway support**
- **No NAPT Traversal support**

![](_page_57_Picture_0.jpeg)